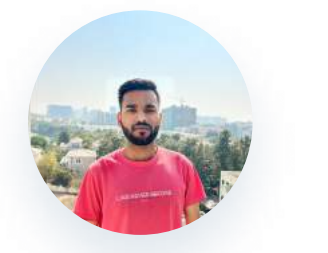

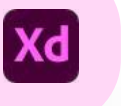

# Harsh Shandilya UX/UI Designer

hshandilya35@gmail.com +91-8539929456 Hyderabad, India

## **Education**

 $\mathsf{in}$ 

As a designer, I highly value the ability to bring a client's vision to life, which is very rewarding. There is a huge amount of satisfaction I gain from seeing a piece of work from idea to design, especially when it appears in the user hands. My approach combines creativity with user-centered design principles to deliver solutions that not only look stunning but also elevate the user's journey. Let's collaborate and transform ideas into designs.

# Professional Experience •

July 2021 - Present Wipro Limited | Project Engineer Available for a project or job in UX/UI, Visual and Product design. [My all projects](http://linkedin.com/in/harsh-shandilya-996832233) [My Website](https://www.harshshandilya.in) 

# Top Projects

UI Design  $\rightarrow$  Figma

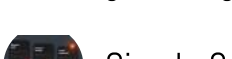

Sign In & Sign Up design UI UX

[Check here](https://www.linkedin.com/posts/harsh-shandilya-996832233_sign-in-sign-up-design-ui-share-your-activity-7182456249794355201-KX3J?utm_source=share&utm_medium=member_desktop)

Created intuitive and visually appealing Sign In & Sign Up UI designs to streamline user experiences.

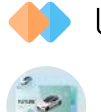

UI Design  $\rightarrow$  Figma

Tesla Motors Webpage UI design concept  $\mathscr V$ 

This is a landing page concept for a Tesla Car [Check here](https://www.linkedin.com/posts/harsh-shandilya-996832233_tesla-motors-webpage-ui-design-concept-activity-7176069570233794560-ajSp?utm_source=share&utm_medium=member_desktop)

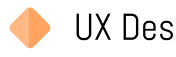

UX Design → Figma

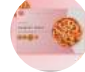

Pizza Hut UI and UX design concept

This is the concept of pizza hut webpage design created using figma with the concept of 3D animations and prototyping

### [Check here](https://www.linkedin.com/posts/harsh-shandilya-996832233_3d-animations-and-prototyping-using-figma-activity-7176879068372480000-E0UQ?utm_source=share&utm_medium=member_desktop)

UX Design  $\rightarrow$  Figma

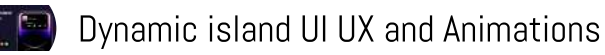

There'[s more on Linkedin!!](http://linkedin.com/in/harsh-shandilya-996832233) [Business card UI design](https://www.linkedin.com/posts/harsh-shandilya-996832233_uidesign-ui-uiux-activity-7179712909126643712-wonK?utm_source=share&utm_medium=member_desktop) [3D Planet Animaions](https://www.linkedin.com/posts/harsh-shandilya-996832233_check-these-designs-activity-7177633398725783552-hpiA?utm_source=share&utm_medium=member_desktop)

I have recreated Dynamic island UI and prototyping Animations using Figma

### [Check here](https://www.linkedin.com/posts/harsh-shandilya-996832233_transparent-weather-screen-ui-design-activity-7174833052466995200-6s6U?utm_source=share&utm_medium=member_desktop)

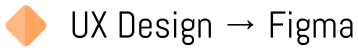

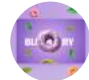

Donut Landing Page

This is the concept of donuts landing page design created using figma with multiple color variations with prototyping.

### [Check here](https://www.linkedin.com/posts/harsh-shandilya-996832233_check-out-this-design-animation-using-figma-activity-7177016975506747392-L6yW?utm_source=share&utm_medium=member_desktop)

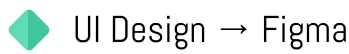

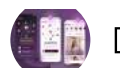

**Dating Mobile App UI** , Recreation of Bumble App

Redesigned and with unique style , created 2 screens for dating app. This is the final preview on mobile with 3 screens, including light and dark modes, using prototypes

[Check here](https://www.linkedin.com/posts/harsh-shandilya-996832233_ui-uidesign-uiux-activity-7182797673249271810-_mso?utm_source=share&utm_medium=member_desktop)

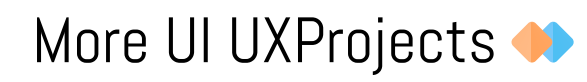

### Trainings / Courses

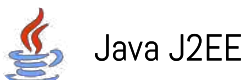

Completed the training on the behalf of Wipro

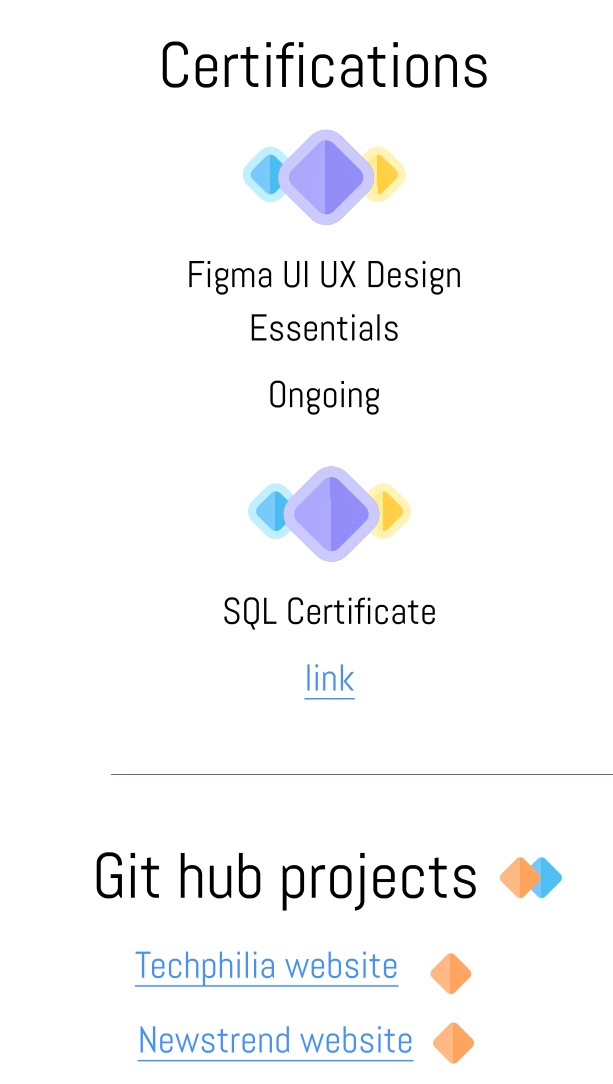

Amity University Patna BCA, 2018-2021

Bits Pilani , Hyderabad Mtech, 2022-2025

Shanti Mission School 12th Intermediate 2018

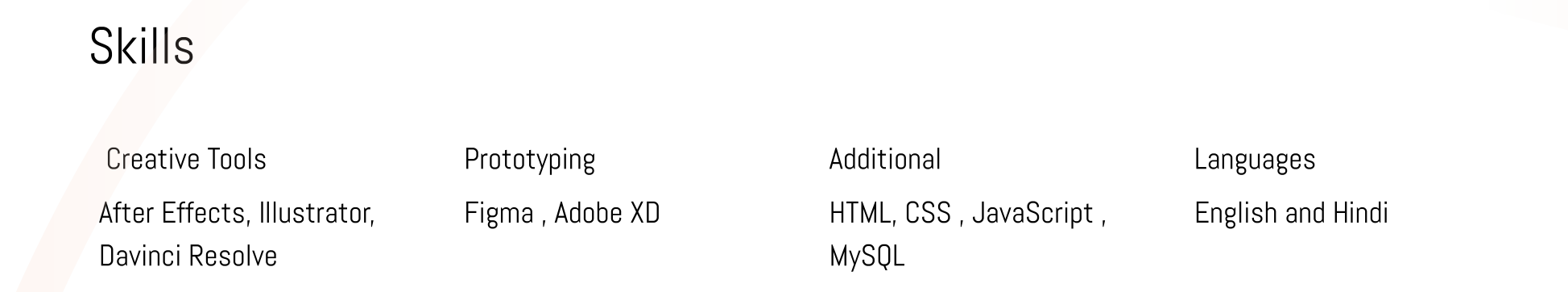

@harshshandilya

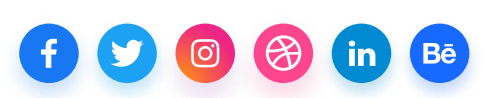

Available